## **TECHNOTES**

## Using port 2 of the D0-05 to Communicate to a printer/data terminal

Product Group: D0-05 All Versions Information Type: Communications Last revised: 23 Aug, 2002

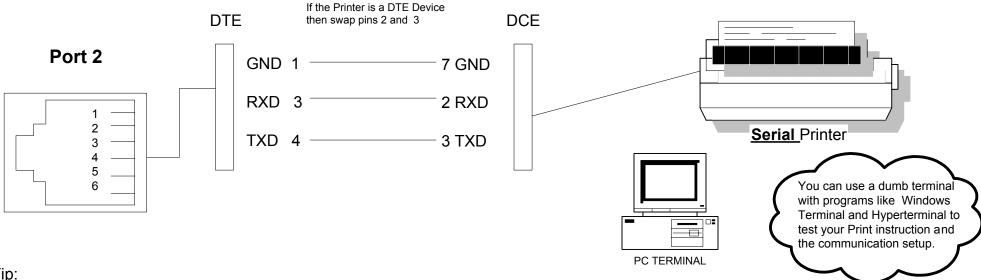

## Tip:

The D2-DSCBL cable can be used to connect the CPUs to most Serial printers. You may have to use a Null Modem adapter to swap pins 2 and 3 depending on your printer or Terminal device.

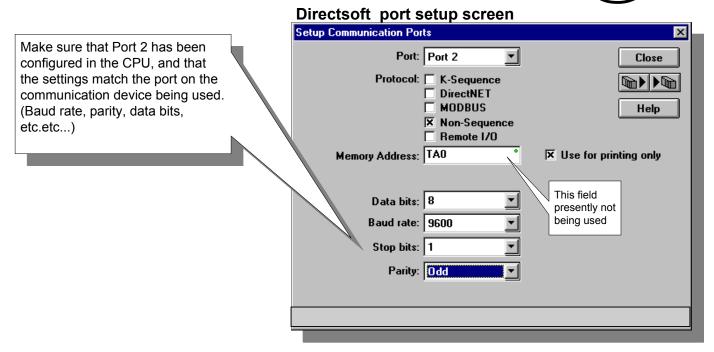